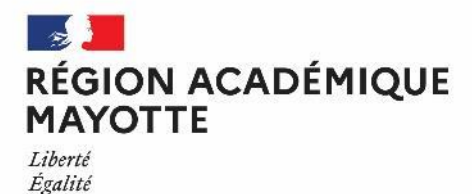

**Hraternité** 

## CONTINUITÉ PÉDAGOGIQUE – GUIDE PRATIQUE DES USAGES DE L'ENT

## **I. Comment accéder à l'ENT** :

a. En WEBSERVICE depuis tout navigateur connecté à Internet. [https://mayotte.opendigitaleducation.com](https://mayotte.opendigitaleducation.com/)

b. Via l'application mobile NÉO-POCKET qui permet d'accéder à l'ENT via un téléphone portable. Pour accéder aux TUTOS, cliquer **[ICI](https://nuage03.apps.education.fr/index.php/s/CpYJzxdmfxgFrzq)**

## **II. Comment travailler à distance avec l'ENT ?**

a. **L'espace documentaire** : il permet aux enseignants de mettre à disposition des élèves des ressources, fiches pédagogiques, fiches méthodologiques ou encore des liens vers des ressources qui se trouvent sur d'autres sites. Pour accéder au tuto, cliquer **[ICI](https://nuage03.apps.education.fr/index.php/s/pLxKq2pKGxA44bc)**

b. **L'espace « exercices et évaluations »** : cet espace permet aux élèves de déposer individuellement des contenus pour les enseignants. Un système d'horodatage est implémenté et permet aux professeurs de suivre et de gérer les dates et heures des dépôts voire de clôturer les accès. C'est un outil de création et de diffusion d'épreuves simples ou interactives. QCM, textes à trous, association d'idées, mise en ordre… Et pour les rendre encore plus attractifs, il est possible d'intégrer des photos, des vidéos, des sons, des cartes, etc. Pour accéder au tuto, cliquer **[ICI](https://nuage03.apps.education.fr/index.php/s/2NbcsW6zsipAHf2)**

c. **L'outil de visioconférence** : l'outil de visioconférence BBB permet d'éviter l'utilisation de plateforme externe non RGPD. Les enseignants pourront envoyer directement. aux élèves via la messagerie de l'ENT un lien pour accéder à des sessions en visioconférence qui seront également utilisables via l'application mobile NEO POCKET. L'outil de visioconférence VISIO AGENTS est disponible sur APPS. Le TUTO pour se connecter à APPS se trouve **[ICI](https://nuage03.apps.education.fr/index.php/s/WR39cbyceR67q5B)**

d. **La messagerie** : elle permet une communication fluide et sécurisée avec les élèves et de manière générale avec l'ensemble de la communauté éducative. Les professeurs ont la possibilité de créer des groupes en fonction des besoins identifiés pour une communication plus ciblée. Il est également possible de créer des groupes inter établissements, des listes de diffusion et de partager des ressources ou encore de travailler en mode collaboratif. Pour accéder au tuto, cliquer **[ICI](https://nuage03.apps.education.fr/index.php/s/9Qm5MWjNPga5WC5)**

## e. **Le gestionnaire d'accès aux ressources** (GAR) :

Les ressources disponibles dans le Mediacentre permettent aux professeurs et aux élèves de travailler sur les applications diverses et variées (Maths, Français etc.). L'ENT met également à disposition une application pour créer un BLOG, un FORUM de DISCUSSION ou encore un MUR COLLABORATIF. Pour accéder au tuto, cliquer **[ICI](https://nuage03.apps.education.fr/index.php/s/TFJ2NDEH6a23im2)**

Pour contacter la DRANE : drane.accompagnement@ac-mayotte.fr

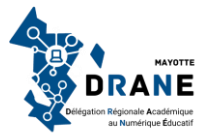